# ABC-Applications

### Des applications pour les enseignants

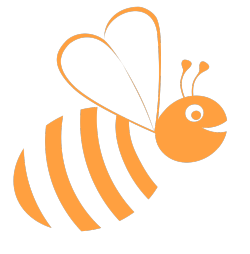

Le projet **ABC-Applications** est né en 2010, avec l'iPad. Un mois après la sortie de celui-ci, j'ai créé ma première application: Lost-Rabbit, jeu éducatif qui a rencontré un bon succès. Et depuis ? combien d'applications ? Plus de cent sont actuellement disponibles sur l'AppStore.

A l'été 2015, la #teammaternelle sur twitter m'a demandé de concevoir un outil pour faire des bilans de fin d'année à partir d'auto-évaluation des élèves. JeValide est né de cette idée, et ABC-Applications a évolué pour offrir des outils aux enseignants.

ABC-Applications propose donc deux types d'applications complémentaires, les applications éducatives pour la classe ou pour les orthophonistes, et les applications utilitaires pour l'enseignant. Ce document vous présente les principales applications pour l'enseignant.

En matière de sécurité des données personnelles, ABC-Application a choisi de laisser toutes les données dans l'appareil. Ainsi toutes les applications fonctionnent sans WIFI de façon autonomes.

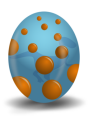

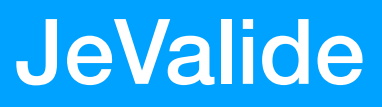

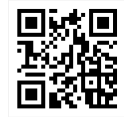

#### **Auto-évaluation dès la maternelle**

JeValide est une application pour la création des bilans de fin d'année (ou de bilans en cours d'année). Elle est prévue pour une utilisation par les élèves, en autonomie, tout au long de l'année, dès la maternelle, mais peut aussi être utilisée uniquement par le professeur.

L'application permet de faire de nombreux PDF, plans de travail, tables de travail, historiques chronologiques, bilans pour l'administration, bilans pour les parents, documents de synthèse de fin de maternelle.

L'application permet la prise de photo par l'élève, chaque photo étant attachée à un item de compétence. Certains PDF comme le PDF pour les parents, reprennent ces photos pour faire du bilan un document positif montrant les réalisations et les progrès de l'enfant.

De plus, l'application est très modulable, non seulement avec de nombreuses options, mais surtout, car l'ensemble de la base de données des items est modifiable.

Pour les classes multi-niveaux, ou pour les élèves particuliers, le professeur peut modifier l'utilisation et la visibilité de chaque item.

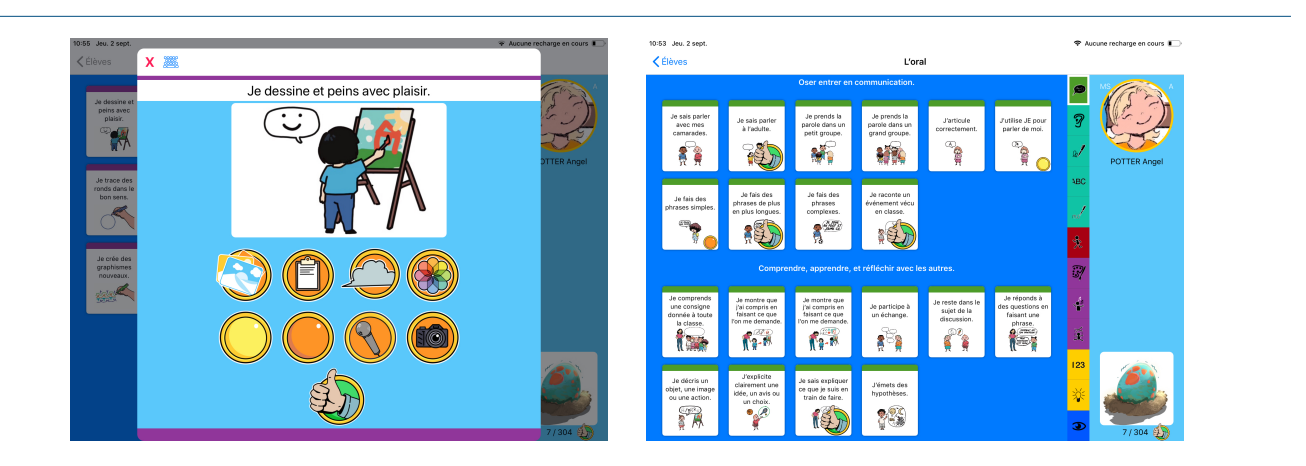

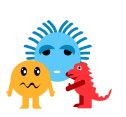

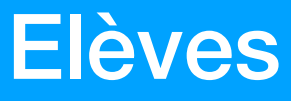

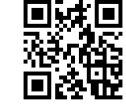

#### **Gérer la base des élèves**

Elèves (et sa version gratuite Elèves-mini) permet de gérer la base de données des élèves. Vous gérez les fiches des élèves, les imprimez, échangez des élèves entre deux appareils, faites des sauvegardes, échangez des bases, les nettoyez, etc.

Elèves permet de faire une pyramide des âges, d'imprimer des étiquettes, envoyer un mail à tous les parents des enfants de la classe, envoyez des SMS (sur iPhone), créer des tableaux à remplir. Vous pouvez aussi constituer un dossier par élève (parcours, santé, suivi logopédique, bilan PMS, difficultés, Actions mises en place, etc.).

La base des élèves est partagée avec mes autres applications (JeValide, ABC-PhotoBook, Brevets, Appel, Cantine, BilanPhoto, etc.) et la sauvegarde d'un élève ou de toute la base sauvegarde les données de toutes les applications en même temps. Ce partage de la base entre mes applications permet des échanges de données entre les applications sans avoir recours à aucun serveur.

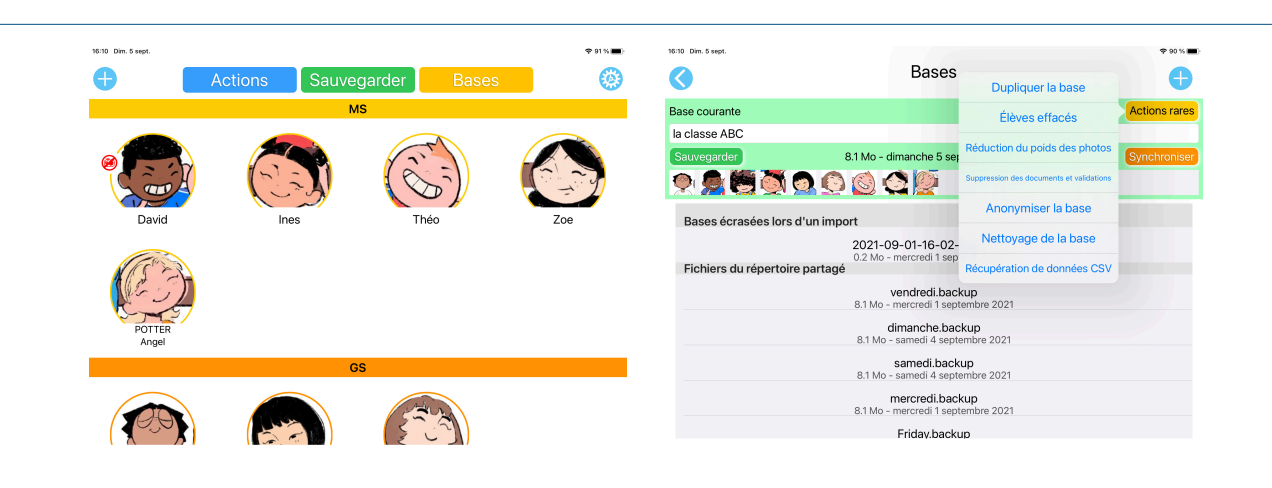

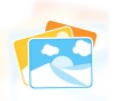

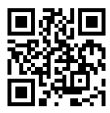

ABC PhotoBook est une application qui permet, en classe, de créer des albums photos.

Chaque élève peut prendre facilement des photos de ses réalisations et toute autonomie. L'enseignant peut commenter la photo pour indiquer aux parents la pertinence de l'image.

Lorsque vous le désirez, vous pouvez créer un album de photos retraçant l'historique de l'élève, et donc, à la fin de l'année, un album photos en PDF peut être remis aux parents.

Vous pouvez aussi exporter une archive ZIP de toutes les photos, ou encore faire une vidéo pour un peu plus d'interactivité.

Certains utilisateurs utilisaient l'application pour faire un cahier de réussites, en utilisant la possibilité de mettre des drapeaux A,B,C,D,E à chaque photo afin ranger les photos par domaine de compétence. Cette utilisation particulière a donné lieu à une nouvelle application « BilanPhoto » qui répond mieux à cette utilisation.

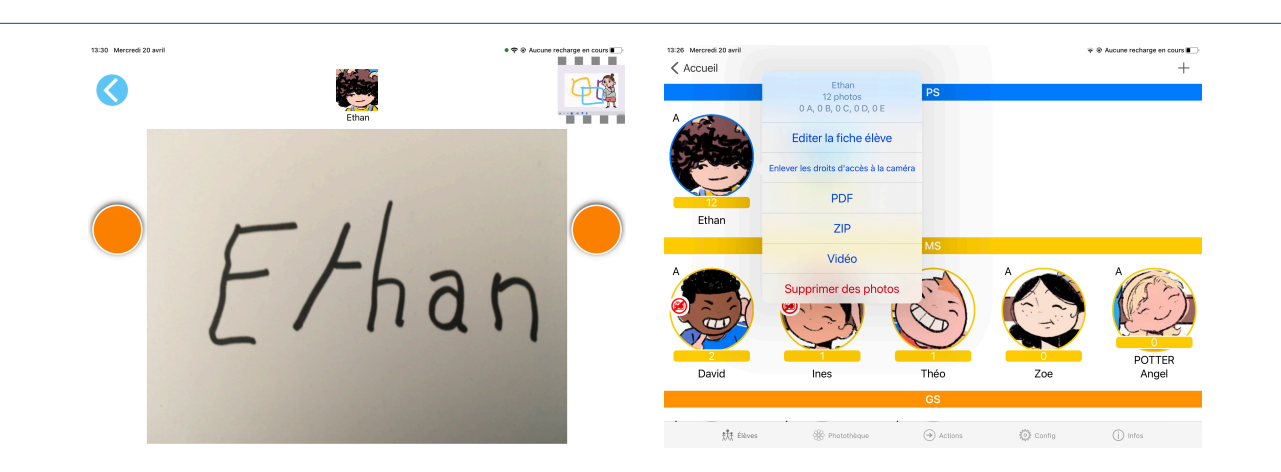

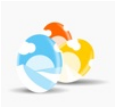

## **BilanPhoto**

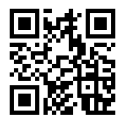

#### **Entre ABC-PhotoBook et JeValide**

Outil pour la maternelle, BilanPhoto permet de faire un cahier de suivi des acquis à partir des photos que prennent les enfants.

BilanPhoto ressemble à ABC-PhotoBook en ce qui concerne la partie élève. L'enfant prend simplement des photos en toute autonomie. C'est la partie professeur qui change beaucoup, avec la possibilité de créer des domaines de compétences, contenant des commentaires prédéfinis.

L'idée est l'inverse de JeValide, c'est-à-dire de partir des réalisations et des photos (à la place des items) pour indiquer la progression de l'élève.

Le document PDF exportable ne ressemble pas à un bilan, mais à un cahier de vie, ou un cahier de suivi, ou encore un cahier de réussite. Le document généré est donc très positif pour l'élève puisqu'il se concentre sur les réussites de celui-ci.

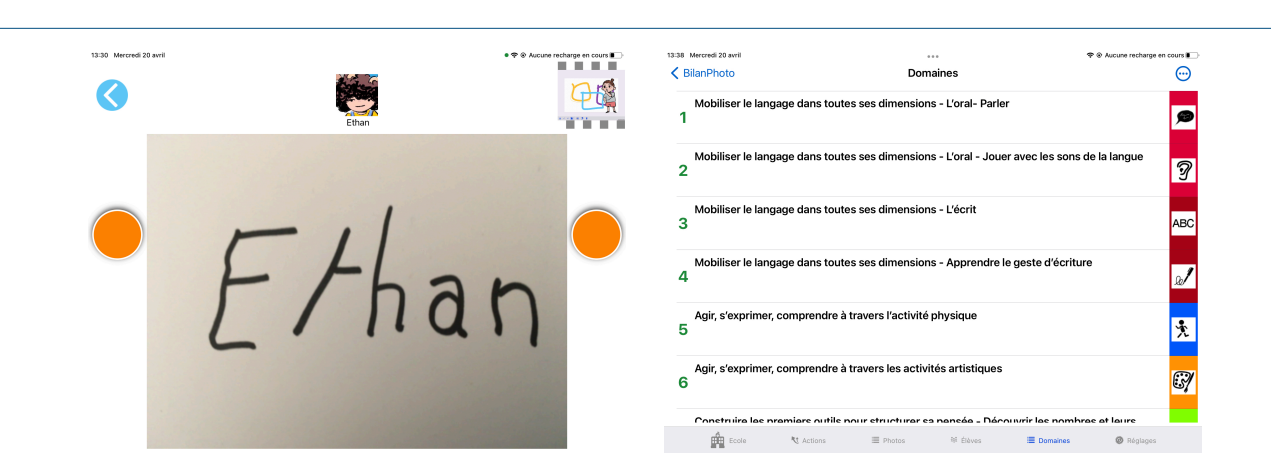

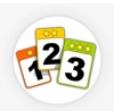

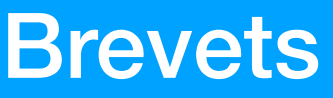

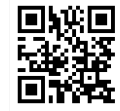

#### **Une alternative à JeValide**

Brevets permet de faire des bilans de compétences (comme JeValide), mais en divisant chaque compétence en une suite d'items à valider. Ainsi, la réussite de Puzzle pourra se diviser en plusieurs sous-compétences (puzzle de 6, de 12, de 20, de 30, et de plus de 50 pièces).

L'application est plus simple que JeValide, comprend moins d'options et pas de base de données par défaut.

Dans l'interface de l'élève, l'enfant sélectionne une compétence dans la liste, l'interface de validation apparaît et se positionne automatiquement sur le dernier item non-validé.

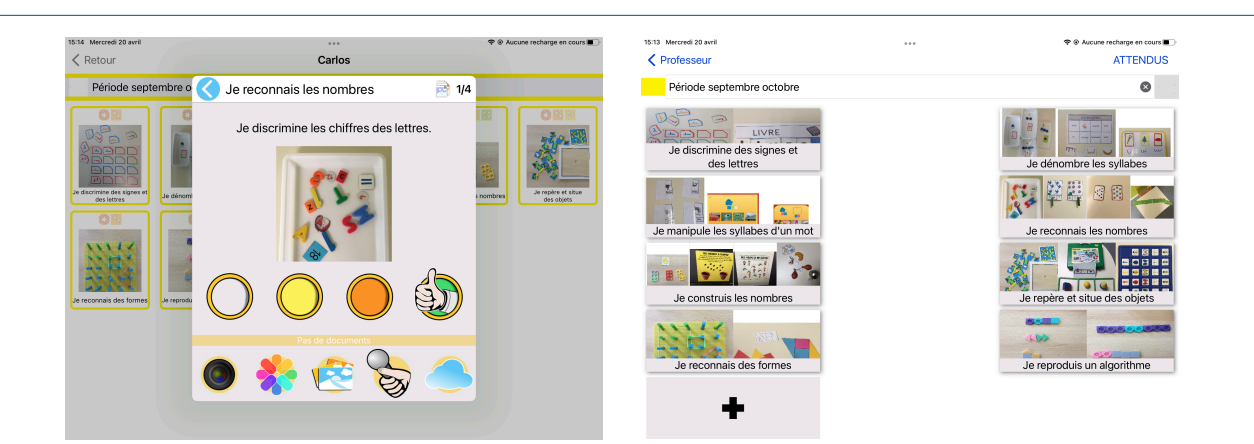

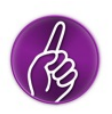

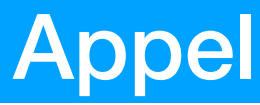

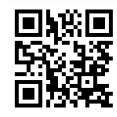

#### **Simplifier les 2 appels de la journée**

**<https://apple.co/3F6OIU1>**

Appel est au départ une application pour faire les statistiques de présence, mais l'application s'est étoffé de nombreuses améliorations aux fur et à mesure des retours des utilisateurs.

Ainsi il existe un mode pour que ce soit les enfants qui fassent l'appel, avec des options pour voir ou non apparaitre la photo de l'élève (afin de lire le prénom des camarades).

Le tableau de présences ressemble à un tableau que vous pourriez faire à la main, mais avec tous les calculs déjà réalisés.

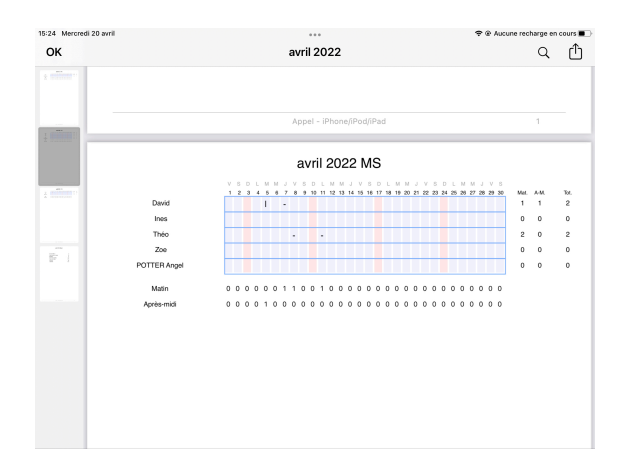

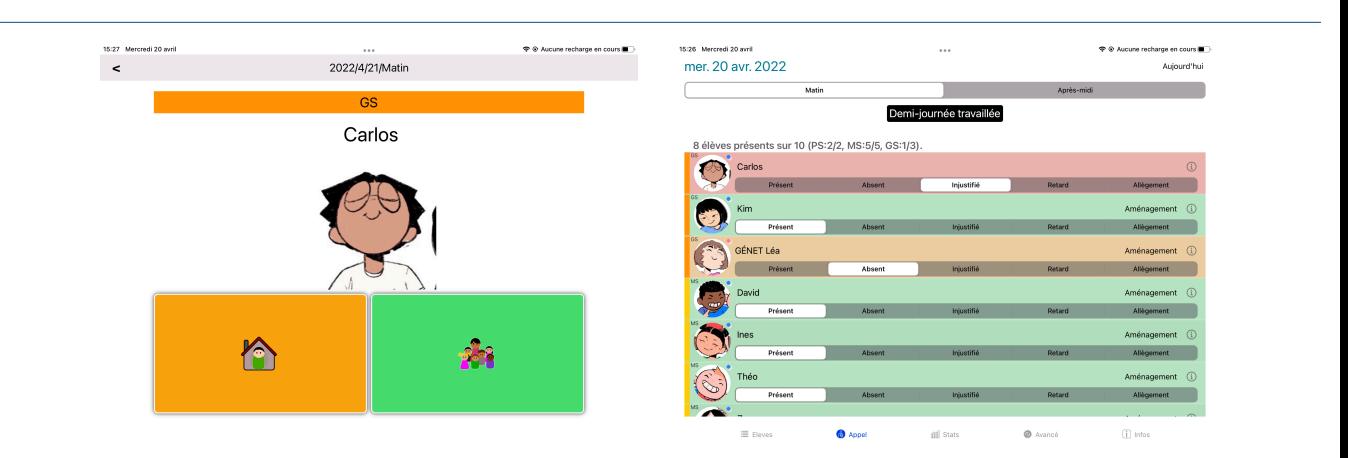

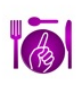

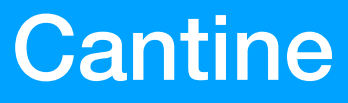

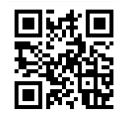

#### **Gérer la cantine, le goûter et l'étude**

**<https://apple.co/3Kp6P8q>**

Cette application comptabilise combien d'élèves de votre classe mangent à la cantine, au goûter, ou vont à l'étude aujourd'hui.

Vous pouvez envoyer un mail une fois l'appel fait.

Vous pouvez aussi générer des tableaux à double entrées pour la semaine ou le mois afin de l'envoyer à l'administration.

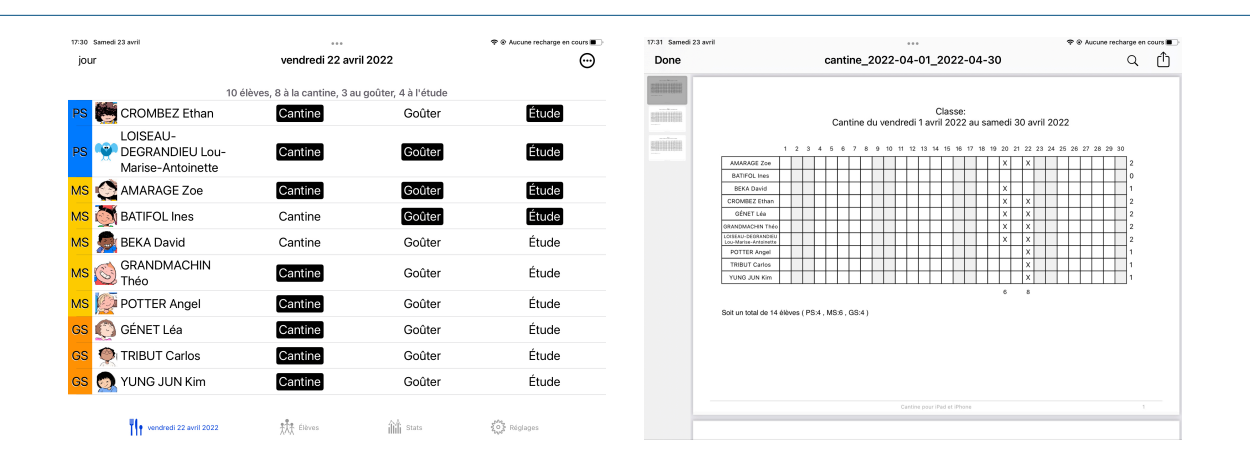

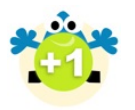

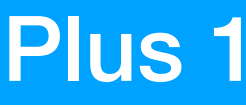

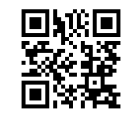

Comptabilisez n'importe quel évènement pour chaque élève de votre classe.

Par exemple, encouragez-les et responsabilisez-les en leurs distribuant des points positifs (ou négatifs) : participation, entraide, soins, travail achevé, bavardage…

PLUS1 est une application ouverte, vous en faites ce que vous voulez. Les compteurs à votre disposition ne sont pas prévus pour un évènement en particulier, mais pour ce que vous en ferez.

Simple et rapide à utiliser :

- cliquez sur le compteur choisi si vous voulez en changer;
- cliquez sur les avatar ou les photos des élèves.

Les compteurs sont automatiquement incrémentés d'un point.

12 compteurs sont à votre disposition avec titres personnalisables et coefficients multiplicateurs (positifs ou négatifs) qui permettent de faire un classement.

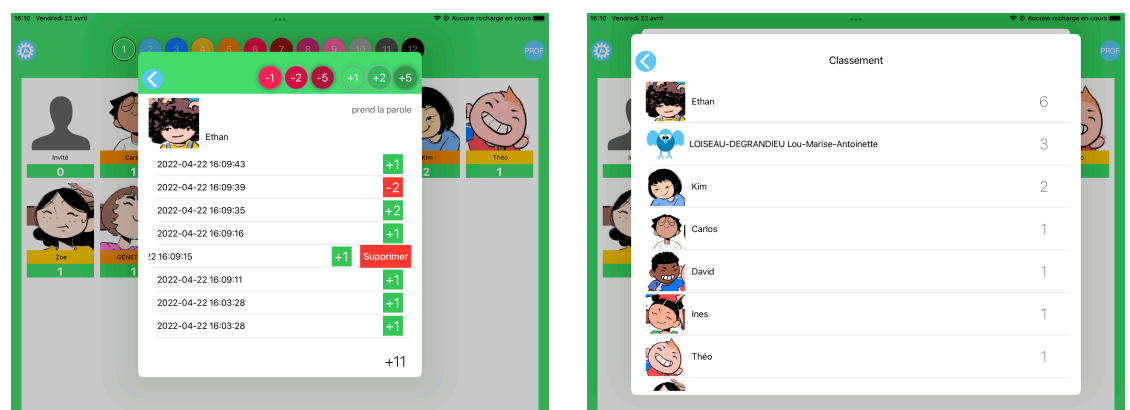

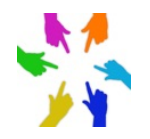

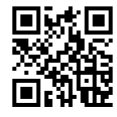

#### **Pour tirer au sort.**

**<https://apple.co/3EVPeUv>**

A qui le tour ? est une application qui permet de tirer au sort un enfant de la classe, ou de faire des équipes, ou encore d'organiser des tours afin que chaque enfant puisse participer à une activité à tour de rôle.

Lors d'un tirage au sort, l'application fera attention à bien appeler toute la classe, si un élève absent est tiré au sort il suffira de dire à l'application qu'il est absent et elle reportera son tirage à une prochaine fois.

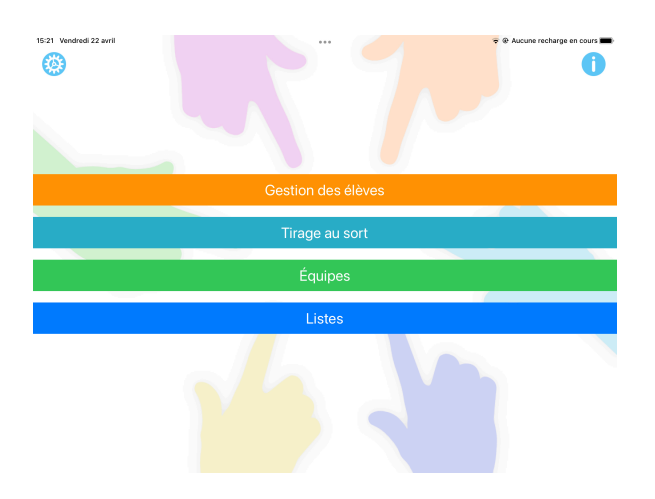

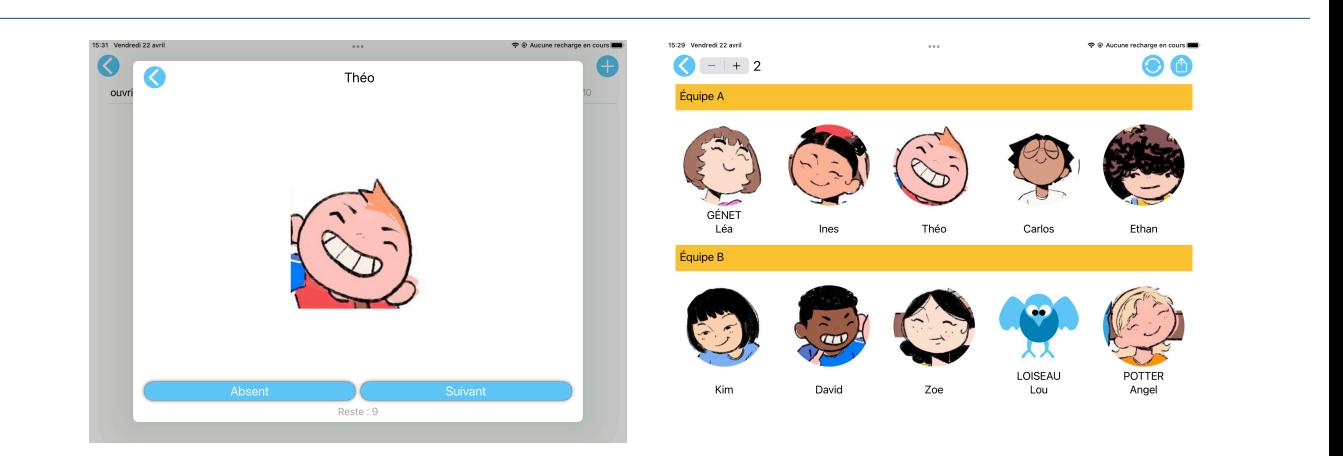

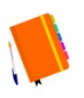

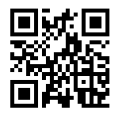

#### **Pour gérer son temps.**

Enseignant ou professeur, jour après jour, vous pourrez avec cette application entrer les activités de votre classe.

L'application gère les activités redondantes, qu'elles soient journalières, hebdomadaires, ou bimensuelles. Vous pouvez aussi entrer vos obligations de services (108h) et vos activités extra-scolaire.

Nul besoin de faire un planning complexe, vous entrez les données du jour uniquement en indiquant si il y a redondance ou non, l'application s'occupe du reste.

Vous pourrez générer des documents PDF pour chaque jour, chaque semaine ou chaque mois, et exporter vos données dans un fichier CSV pour traiter vos données avec un tableur.

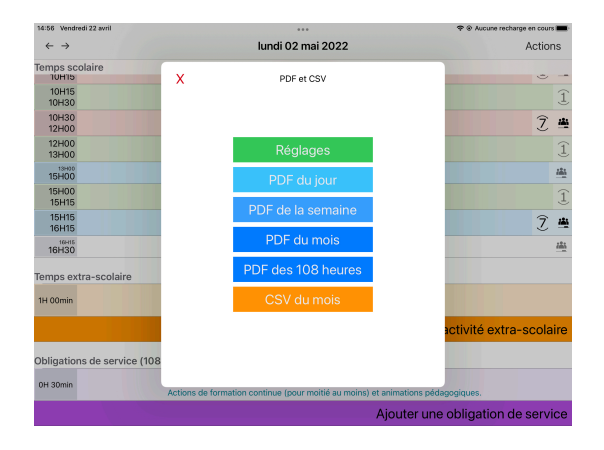

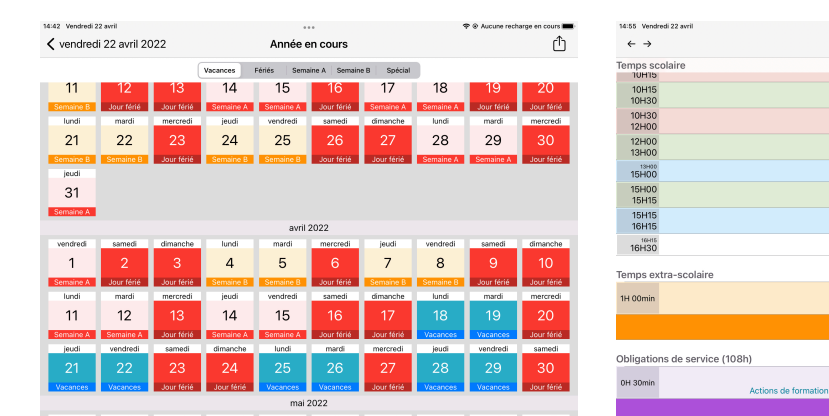

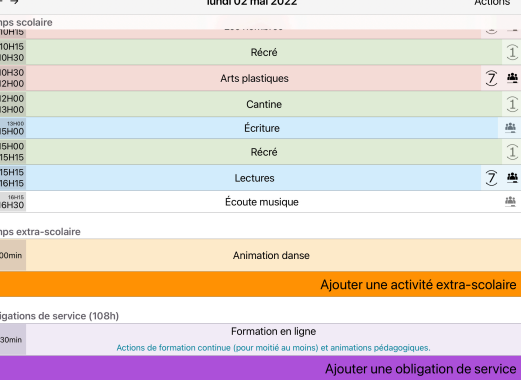

 $\sim$ 

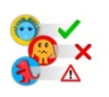

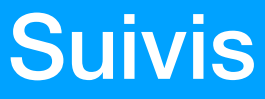

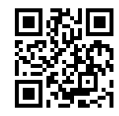

#### **Pour créer ses bases de données**

Cette application permet de créer des données sur tout ce que vous voulez concernant les élèves de votre classe.

Vous pouvez créer un ensemble de données par jour ou par sujet et remplir ces données pour chacun des élèves.

L'application génère des PDF reprenant une donnée pour tous les élèves, ou un élève avec toutes les données, ou par sujet ou par jour ou encore fabrique des tableaux à double entrée contenant les élèves et leurs données.

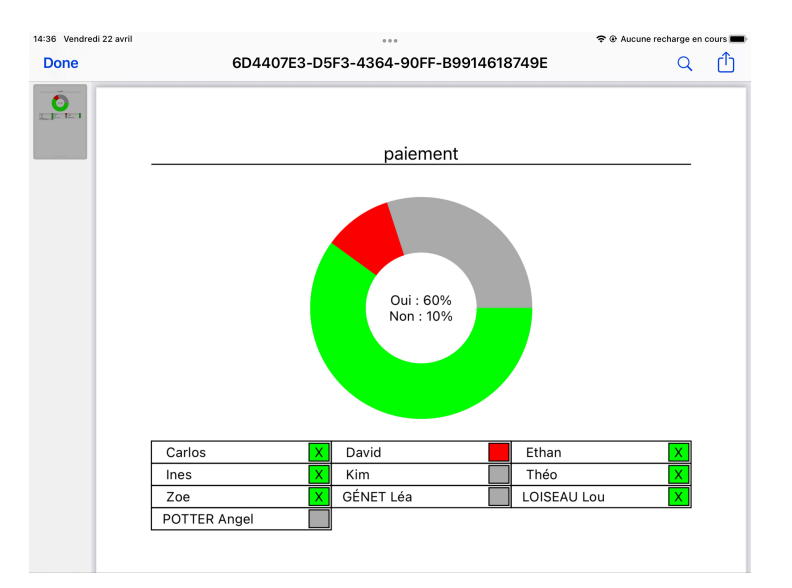

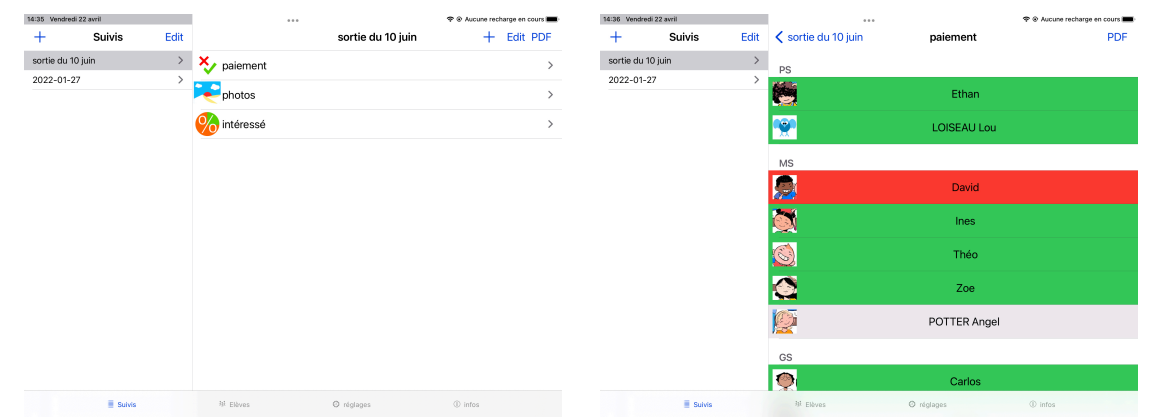

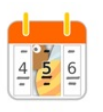

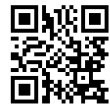

#### **La poutre du temps**

ABC-Applications vous propose ce calendrier inspiré de la pédagogie Montessori : la poutre du temps.

Cette file du temps se déroule au bout du doigt de l'enfant et se construit jour après jour selon les événements vécus. L'ajout de photos et de commentaires permet un retour explicite sur les événements vécus.

Elle reprend les saisons, les anniversaires des élèves et permet un paramétrage personnalisé (mercredi/samedi, congés, écriture capitale/scripte/cursive).

Au cours de l'année, au gré de leurs envies, les élèves pourront ainsi facilement évoquer les expériences passées ou celles à venir. Ils évoqueront leurs souvenirs en les confrontant.

Voilà un outil pour observer, ressentir et vivre le temps de façon concrète, idéal pour ceux qui ne dispose pas de plusieurs mètres de mur pour son accrochage.

La poutre du temps peut être imprimée pour l'affichage, ainsi que les photos. Elle pourra également être transmise sous format PDF aux parents en fin d'année, en souvenir d'une année riche en apprentissages dans le cadre d'une utilisation scolaire.

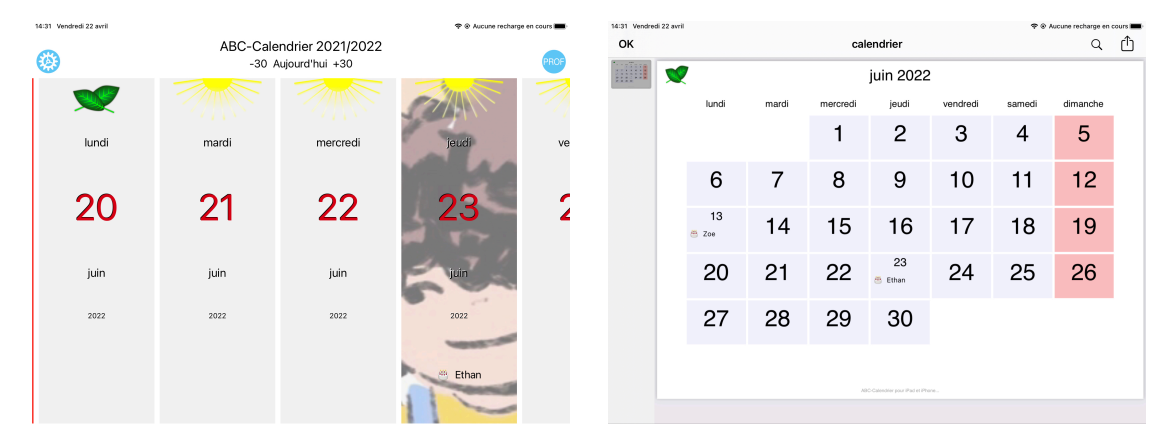

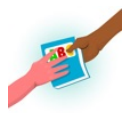

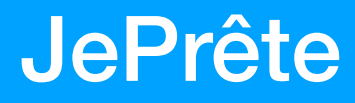

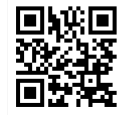

#### **Pour la bibliothèque de la classe**

Gérez la bibliothèque de la classe ainsi que les prêts de livres aux élèves. L'application se base sur le code barre présent sur chaque livre (code ISBN) et peut éventuellement créer de nouveaux codes pour les livres ou documents qui n'ont pas de code.

Comme beaucoup d'applications de ABC-Applications, JePrête utilise une base de données partagée des données des élèves avec mes autres applications.

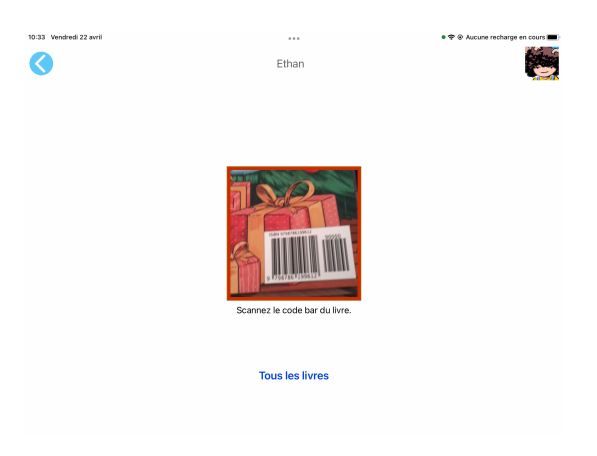

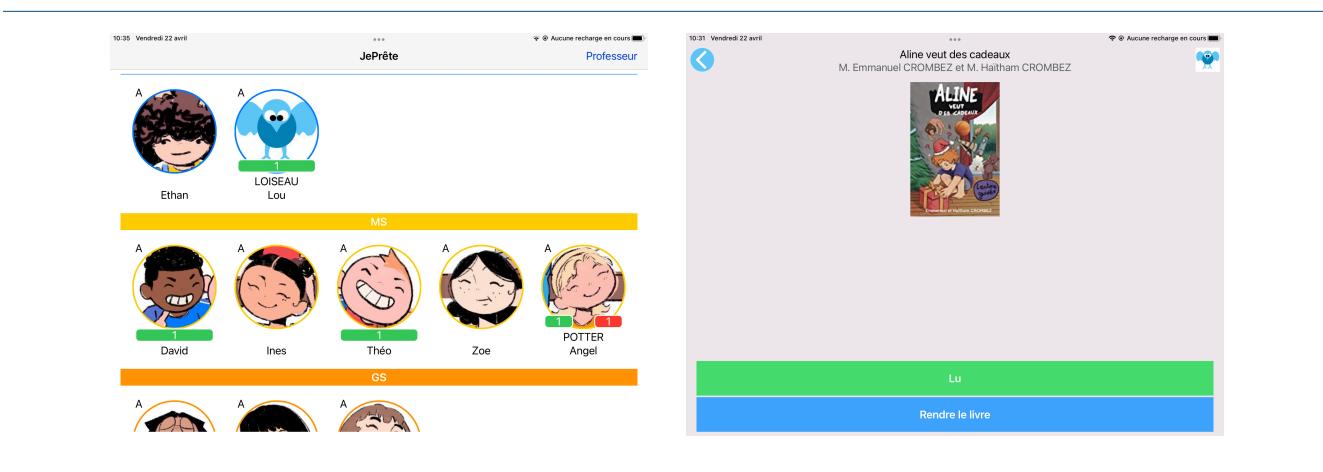